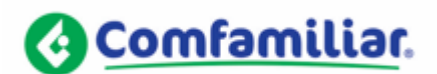

*SA-09- 09296 Neiva, 16 de mayo de 2022*

## *SEÑOR (A): ANONIMO*

*Asunto: Respuesta PQR No. 78879*

*Referencia: Respuesta a su solicitud No. 2022PQR00005244*

## *Cordial Saludo;*

Comedidamente nos permitimos informarle, que tan pronto conocimos su Solicitud Informacion, hicimos las gestiones administrativas pertinentes para poder dar solución a su necesidad.

Atendiendo su petición, me permito informar documentos que debe de anexar al momento de radicar prestaciones económicas.

## **INCAPACIDAD GENERAL Y/O TRANSCRITAS AL FONDO DE PENSION (MAYOR) A 180 DIAS**

- 1. Certificado de la incapacidad expedida por la Red de prestadores de la EPS (en la papelería de la IPS o profesiones medico u odontología) + epicrisis (no es obligación anexarla)
- 2. Incapacidad por accidente de tránsito acompañada: copia de la historia clínica o reporte SOAT
- 3. Incapacidad hospitalaria y/o quirúrgica expedida por profesional
- 4. Certificación bancaria actualizada de quien realiza los aportes (empleador)

## **LICENCIA DE MATERNIDAD**

- 1. Certificado original de la licencia de maternidad
- 2. Fotocopia de registro civil de nacimiento del hijo
- 3. Copia de la historia clínica del parto
- 4. Certificación bancaria actualizada de quien realiza los aportes (empleador)
- **LICENCIA DE PATERNIDAD**
- 1. Fotocopia de registro civil del nacimiento del hijo
- 2. Copia de la historia clínica del parto
- 3. Certificación bancaria actualizada de quien realiza los aportes (empleador)

(Soportes exigidos por la EPS COMFAMILIAR para tramite respectivo de prestaciones económicas).

Dichos soportes deben de ser enviados escaneados por medio de impresora NO celular y en formato PDF (no fotografía), adjuntado orden médica, epicrisis, certificado bancario actualizado de la empresa a la dirección de correo electrónico [incapacidadeseps@comfamiliarhuila.com](mailto:incapacidadeseps@comfamiliarhuila.com), desde ese mismo correo se dará respuesta con el soporte del radicado u transcripción correspondiente

Es importante recordar y divulgar que, la EPS Comfamiliar cuenta con canales NO presenciales, como lo es, la Oficina Virtual para que realicen gestiones ante la EPS, a la cual pueden acceder a través del enlace http://comfamiliarhuila.sgasoftware.com:15970/oficVirtual/ y una vez registrado los datos personales, creado el usuario y la contraseña podrán realizar: Actualización de datos, generar certificados de afiliación, presentar PQR, solicitar portabilidad, solicitudes de Servicios de salud (radicación y autorización de estos), Consulta de Servicios, Prestaciones Económicas (solo para Régimen Contributivo).

Nuestro objetivo es el bienestar de nuestros afiliados, por lo tanto, agradecemos su comunicación ya que con la misma se logra identificar las posibles falencias para abordar acciones correctivas y preventivas que permitan el mejoramiento del servicio.

**Frente a cualquier desacuerdo en la decisión adoptada por la EPS ante la cual se elevó la respectiva queja o petición, se puede elevar consulta ante la correspondiente Dirección de Salud, sea esta la Departamental, Distrital o Local, sin perjuicio de la competencia prevalente y excluyente que le corresponde a la Superintendencia Nacional de Salud, como autoridad máxima en materia de inspección, vigilancia y control de este sector.**

Cualquier inquietud comunicarse con el área del Calidad a los teléfonos celulares 3212364832- 3202541118 en el horario de atención de lunes a viernes de 7:00 a.m. a 1:00 p.m. y de 2:00 p.m. a 5:00 p.m. o escribanos al correo gcalidad@comfamiliarhuila.com.

*Atentamente,*

*ANDREA YOMAIRA LAMILLA ESPINOSA JEFE DE DEPARTAMENTO SIAU EPS- REGIONAL HUILA (E)*

*A.Y. LAMILLA ESPINOSA / A. N. NARANJO GUZMAN PROYECTÓ: JUAN JOSÉ SÁNCHEZ LIÉVANO, Jefe de Departamento REGIMEN CONTRIBUTIVO COPIA INTERNA: CENTRO DE DOCUMENTACIÓN E INFORMACIÓN*

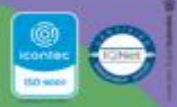

9 Nelva /Huila: Calle 11 No. 5 - 63 9 Pitalito /Huila: Calle 5 No. 5-62 P. Garzón /Huila: Calle 7 # 8-34 Centro P La Plata /Huila: Calle 4 # 4-62 Centr PBX: 0 (608) 8664452 Linea gratuita: 01 8000 918869 23 servicioalcliente@comfamiliarhuila.com O comfamiliarhuila | comfamiliarhuila | www.comfamiliarhuila.com